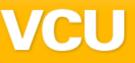

# VA SCAN 2011: Security Without Borders

# Securing Remote Access to IT Resources

Presented By:

Bryan Miller

Adjunct Faculty, Computer Science & Information Systems Virginia Commonwealth University

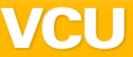

# Agenda

- Speaker Introduction
- Wikipedia: Remote Access Technologies
- Attack Vectors
- Audit Tools
- Mobile Device Issues
- Hardening Recommendations
- Policies & Procedures (P&P)
- Wrap-Up

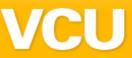

# Speaker Introduction

- B.S. Information Systems VCU
- M.S. Computer Science VCU
- VCU Network Engineer 1987 1993
- President, Syrinx Technologies, 2007
- Adjunct Faculty Member in Information Systems and Computer Science @ VCU, FTEMS lecturer
- CISSP, former Cisco CCIE in R/S
- Published author with over 25 years in the industry

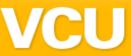

Wikipedia: Remote Access Technologies

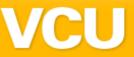

- Dial-In/PPP Point-to-Point Protocol 1994
  - Layer 2 of the OSI model
  - Provides authentication, encryption & compression
  - Used by ISPs for dial-up Internet access
- PPTP Point-to-Point Tunneling Protocol 1999
  - Provides VPN access over GRE tunnel using PPP
  - Does not provide encryption or authentication
  - MSCHAP-v2 used for authentication is vulnerable to dictionary attacks

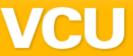

- L2TP Layer 2 Tunneling Protocol 1999
  - Tunneling protocol used with VPN's
  - Does not provide encryption
  - Still used today by some cable providers

#### IPSec VPN

- Site-Site
  - Dedicated VPN, typically over the Internet
  - No client configuration
- Remote Access
  - Requires configuration of VPN client
  - Can be a challenge to update large numbers of clients
  - Configuration files must be protected!
  - Split Tunneling Issues

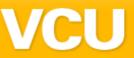

#### SSL VPN

- Browser-based access to applications
- No VPN client to load on endpoints
- Provides user-friendly front end with low maintenance
- No configuration files to protect

# Single Sign On (SSO)

- One password to rule them all
- Various authentication methods
  - Kerberos, smart card, two-factor, Windows AD integration, LDAP
- Often provides web-based front-end to common applications

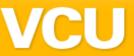

- Authentication Options
  - RADIUS Remote Authentication Dial-In User Service
    - Implements "AAA" Authentication, Authorization & Accounting
    - Client-server protocol over UDP
    - Used in VPNs, Wireless, 802.1x, etc.
  - TACACS(+) Terminal Access Controller Access-Control System (Plus)
    - Cisco proprietary protocol using TCP
    - Access control for networking devices

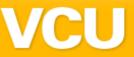

# ■ 802.1x

- IEEE standard for port-based, Network Access Control (NAC)
- Provides authentication mechanisms for devices wishing to connect to a LAN or WLAN
- Typically requires an authentication server running RADIUS
- Most modern operating systems support 802.1x, including iPhone and iPod Touch
- Vulnerable to MITM attacks

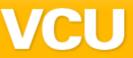

- Network Access Control (NAC)
  - Technology which restricts access to the network based on identity or security posture
  - To confuse the issue, Cisco's NAC product is actually known as Network Admission Control
  - Can be used to force clients to conform to security policies before granting network access
    - A/V
    - Patches
    - Registry Settings
  - Can be difficult to implement in "legacy" networks

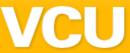

# **Attack Vectors**

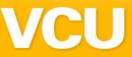

#### Dial-In

- Yes, this still works!
- Automated program dials 1000's of phone numbers per day
- Usually finds "forgotten" out-of-band modem

#### Wireless

- Please don't use WEP, no longer compliant with PCI
- Rogue APs are still a problem make sure your P&P documents address this
- Watch those hotspots!

#### Extranet

Mutual protection is the only way to go!

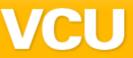

#### VPN

- Protect those configuration files (try Google)
- Use appropriate complexity for PSKs
- SSL in web sites
  - Test the cipher strengths applicable to PCI
  - Disable the weak ones
- Outdated out-of-band management tools
  - Are you still using Telnet?

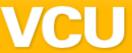

**Audit Tools** 

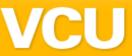

- Web Proxy
  - Burp Suite
  - Paros
- IPSec Configuration
  - IPSecScan
  - IKE-Scan

#### **IKE-Scan Output:**

192.168.1.254 Aggressive Mode Handshake

HDR=(CKY-R=509ca66bcabbcc3a)

SA=(Enc=3DES Hash=SHA1 Group=2:modp1024

Auth=PSK LifeType=Seconds LifeDuration=28800)

VID=12f5f2887f768a9702d9fe274cc0100

VID=afcad713a12d96b8696fc77570100

VID=a55b0176cabacc3a52207fea2babaa9

VID=0900299bcfd6b712 (XAUTH)

KeyExchange(128 bytes)

ID(Type=ID\_IPV4\_ADDR, Value=192.168.1.254)

Nonce(20 bytes)

Hash(20 bytes)

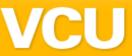

- SSL Cipher Strength
  - THCSSLCheck
  - SSLDigger
  - OpenSSL
- Web Servers
  - Nikto
  - Nessus

#### **SSLDigger Output:**

192.168.1.1:

EXP-RC2-CBC-MD5 - (40)

EXP-RC4-MD5 - (40)

EXP1024-DES-CBC-SHA - (56)

EXP1024-RC4-SHA - (56)

DES-CBC-SHA - (56)

() – Number of bits of encryption

This tool is great for checking PCI compliance!

# **VCU**

# VA SCAN 2011

- Dial-In
  - PhoneSweep
- PPTP
  - asleap
- Wireless
  - **802.11** 
    - Aircrack-ng
    - NetStumbler
  - Bluetooth
    - Bluesnarf
    - BlueAuditor

```
File Edit View Terminal Go Help
thallium asleap $ time ./asleap -r leap.dump -f dict.dat -n dict.idx
asleap 2.1 - actively recover LEAP/PPTP passwords. <jwright@hasborg.com>
Captured LEAP exchange information:
       username:
                           jwright
       challenge:
                           ceb69885c656590c
                           7279f65aa49870f45822c89dcbdd73c1b89d377844caead4
       response:
       hash bytes:
                           586c
                           8846f7eaee8fb117ad06bdd830b7586c
       NT hash:
       password:
                           password
real
       0m0.178s
       0m0.175s
       0m0.003s
thallium asleap $
```

From: http://www.willhackforsushi.com/Asleap.html

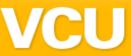

# Port Scanners

- nMap
- SuperScan 4
- RAPS
  (Remote
  Access
  Perimeter
  Scanner)

#### **RAPS Output:**

192.168.0.187 Port 5900 - VNC, Version 3.8 192.168.0.9 Port 3389 - Terminal Server 192.168.10.57 Port 5631 - pcAnywhere, Host: A1 192.168.10.56 Port 1720 - NetMeeting 10.2.0.139 Port 1494 - Citrix Server 10.2.1.20 Port 6000 - X Server, Version 11.0 10.2.1.21 Port 6000 - X Server, NO LOGIN REQUIRED, Version 11.0

What's the difference between 10.2.1.20 and 10.2.1.21?

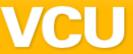

# Mobile Device Issues

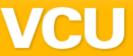

- Who owns the device
- Are employee-owned devices allowed
- Applications
- Email sync
- VPN configurations
- Encryption

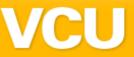

- Security settings
- Backup/restore issues
- Profile management
- Management/Reporting
- Wireless/Bluetooth issues
- E-discovery
- What happens if the device is lost/stolen?
  - Remote wipe?

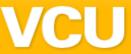

# Hardening Recommendations

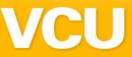

# Laptops

- At a minimum, encrypt the hard drive
  - TrueCrypt
  - PGP Disk
  - BitLocker
- Biometrics

# Wireless

- Two-factor authentication
- 802.1x
- VPN

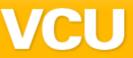

- Labs, public access
  - Network Access Control (NAC)
  - 802.1x

#### Remote Devices

- Use SSH instead of Telnet for out-of-band access
  - Limit source IP address whenever possible
- Always require HTTPS when available
- Change all default SNMP community strings and other passwords
- Don't allow access to common remote control programs from the outside
  - Citrix, VNC, PCAnywhere, DameWare, Terminal Services

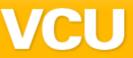

- General Recommendations
  - Make sure you have secure build configurations for all infrastructure devices
  - Whenever possible, limit the source of resource requests to the smallest number possible
     SNMP, SSH
  - With VPNs, configure access lists to limit exposure

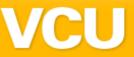

- General Recommendations
  - With VPNs, configure access lists to limit exposure
    - Don't allow free range of internal networks
  - Identify the user as soon as possible and apply access policies
  - Remove all unnecessary protocols, apps, etc.
  - Perform periodic penetration tests to ensure that all low hanging fruit have been removed

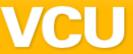

Policies & Procedures (P&P)

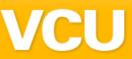

- Be sure to start with documented, enforceable policies
- Without upper management buy-in, don't bother trying to enforce the policies
- Make sure you have a mobile device management policy
- Update and re-educate every year

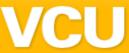

Wrap-Up

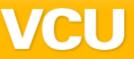

- Remote access is one of the oldest IT technologies in use today
- It is well understood -- but occasionally implemented without security in mind
- Be sure to test often and update configurations and P&P documents as necessary
- Remember there are more potential attackers outside your security perimeter than inside

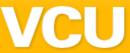

Q&A